#### REST Message Handlers Web Services Subcommittee

Bradd Kadlecik

2024 TPF Users Group Conference May 5-8, New Orleans, LA

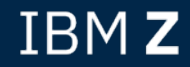

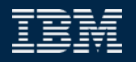

#### Problem Statement

Common REST provider segments must be created by the application infrastructure to share common processing. These common segments must be updated for every new REST service to determine what processing each service requires and what application program the request needs to be routed to.

#### Users

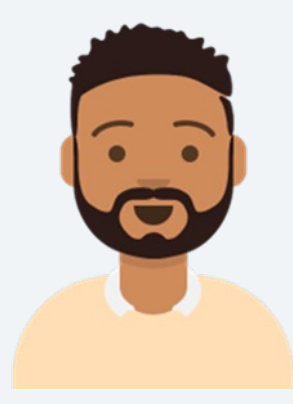

How would I go about adding authorization to my REST service?

Zach Application developer

# As-Is User Story

Zach adds the Authorization header to his OpenAPI descriptor and generates the DFDL and C structures by using tpfrestgen. The Authorization header appears as a char \* in the C request structure.

```
OpenAPI header definition:
{
  "in" : "header",
  "name" : "Authorization",
  "required" : "true",
  "type" : "string"
}
```
Generated C request structure: struct { struct { **char \*Authorization**; } header; } request\_t;

#### As-Is User Story

Zach creates a routine for handling the authorization but needs to document it internally and make the routine callable by other programs so that others can use it for their REST APIs. The Authorization value will also need to be scrubbed from the structure before continuing.

#### Pain Points

- There's no interface to be able to add common processing across multiple REST services.
- Every REST application has access to the authorization credentials and must be trusted to scrub the data.

#### Value Statement

An application developer can easily orchestrate and manage common routines needed for REST services such as authorization, logging, and AAA management.

Zach adds the Authorization header to his OpenAPI descriptor and generates the DFDL and C structures by using tpfrestgen. The Authorization header appears as a char \* in the C request structure.

```
OpenAPI header definition:
{
  "in" : "header",
  "name" : "Authorization",
  "required" : "true",
  "type" : "string"
}
```
Generated C request structure: struct { struct { **char \*Authorization**; } header; } request\_t;

Zach creates a REST message handler to handle the authorization. He can locate the header to process by using a new C function.

```
z/TPF service descriptor definition:
"msgHandlers":[
  {"program" : "QZZ6", "type" : "request"}
]
QZZ6:
tpf_srvc_msgrtn QZZ6(tpf_srvc_msg *msg)
{
  char *authHdr = tpf_httpGetHeader(
         msg->request->headerList,
         msg->request->headerNum,
         "Authorization");
```
Zach now doesn't want the Authorization header passed to the application, so he removes it from the C structure and changes the DFDL definition to have the Authorization element be defined as document only.

DFDL definition: <xs:element name="Authorization" type="xs:string" tddt:indirectKind="pointer" tddt:indirectLength="8" dfdl:lengthKind="delimited" dfdl:lengthUnits="bytes" dfdl:terminator="%NUL;" dfdl:textTrimKind="none" dfdl:inputValueCalc="{''}" default=""/>

#### Users

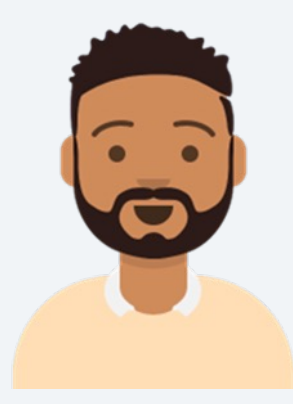

How do I change how the REST client sees errors from DFDL?

Zach Application developer

#### As-Is User Story

Zach decided to use DFDL validation to validate the data for the REST requests.

```
z/TPF service descriptor definition:
"request": {
  "schema" : "apiRequest_t.gen.dfdl.xsd",
  "root": "apiRequest_t",
  "DFDLValidation" : true
}
```
#### As-Is User Story

Zach wants to have errors due to data validation returned to the client in the same way that the provider service would. DFDL returns the cause of error in processing the request in the status reason with a status code of 406. He will need to have something modify the response information being returned by z/TPF before it's sent to the REST client.

#### Pain Points

• DFDL errors are returned in the status reason of the HTTP response and there's no way to change it without a user mod.

#### Value Statement

An application developer can easily modify a DFDL error response while logging the specific error.

Zach wants to have errors due to data validation returned to the client in the same way that the provider service would. DFDL returns the cause of error in processing the request in the status reason with a status code of 406.

Zach can create a REST message handler to remedy this by creating a JSON body to return the error information with the status reason included.

```
z/TPF service descriptor definition:
"msgHandlers":[
  {"program" : "QZZ7", "type" : "response", 
"required" : true}
]
QZZ7:
tpf_srvc_msgrtn QZZ7(tpf_srvc_msg *msg)
{
  if ((msg->action == TPF_SRVC_ACT_PERR) &&
     (msg->errorType == TPF_SRVC_ERR_DFDL)) {
   /* Log error and create JSON body */
   /* modify msg->response for new error return */
   /* return fault to indicate changed response */
    return TPF_SRVC_MSG_FAULT;
```
}

#### Technical Details – PJ47150 (Jan 2024) **Overview**

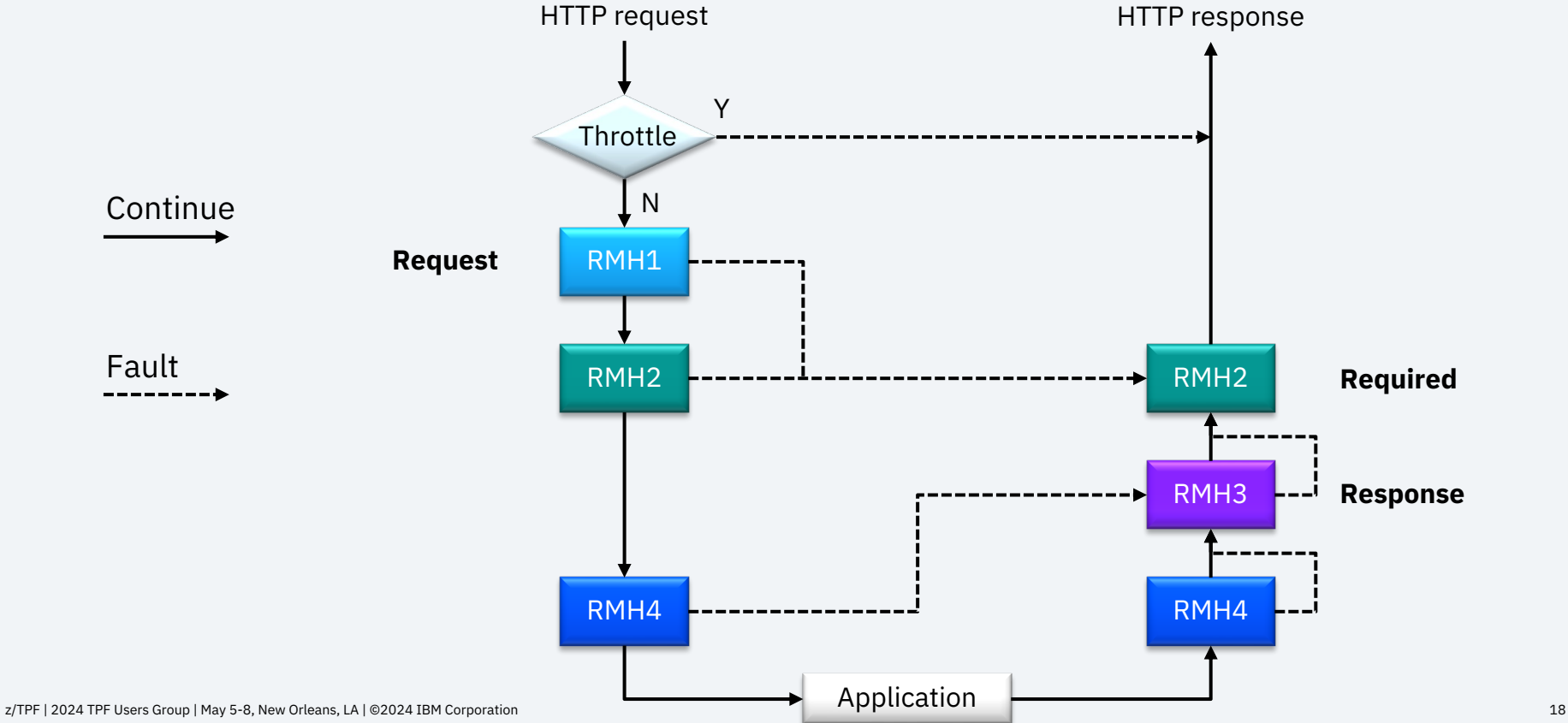

#### Technical Details – PJ47150 (Jan 2024) z/TPF service descriptor updates

**msgHandlers** – Contains a list of message handlers to be called

Message Handler object properties:

- **program** The 4-character program name of the message handler (required).
- **description** A description of the message handler.
- **required** Indicates whether the message handler is always to be called for response handling (even for a request message fault).
- **type** Indicates whether the message handler is to be called for the request, response, or both.
- **userParm** A 1- to 8-character string value passed to the message handler.

"msgHandlers":[{"program":"RMH1", "type":"request"}]

# Technical Details – PJ47150 (Jan 2024) REST message handler interface

#### **TPF\_SRVC\_MSGRTN** <PROG> (**tpf\_srvc\_msg \***);

Return value: **TPF\_SRVC\_MSG\_CONT** – Normal return, continue processing **TPF\_SRVC\_MSG\_FAULT** – Error return, return the error response provided

tpf\_srvc\_msg:

**action** – Indicates if being called for request, response or error by REST consumer or REST provider

**msgStatus** – The return value from request message handling (or 0 if not called) **errorType** – Indicates type of error: fault, timeout, DFDL, interface, service **userParm** – The string value specified in the z/TPF service descriptor **request** – A pointer to the t\_httpClientRequest structure **response** – A tpf httpsvr resp structure containing the response z/TPF | 2024 TPF Users Group | May 5-8, New Orleans, LA | ©2024 IBM Corporation 20

#### Technical Details – PJ47150 (Jan 2024) ZSRVC DISPLAY update

```
ZSRVC DISPLAY n-servicePostC5
SRVCNAME-servicePostC5 VERSION-1.0.2 
  POST /service/serviceCode5 
  HOST-http://127.0.0.1:81 
  PROXY-NONE 
  TIMEOUT-10000 PROVIDERTYPE-Program PROVIDER-QHH9 _ 
  UNORDERED-TRUE DFDLFORMAT-NONE EXCLUDE-NONE 
  MAXREQUESTS-0 MAXREQUESTSERROR-0 MAXREQUESTSWARNINGINTERVAL-0
  PRIORITY-NONE PRIORITYERROR-0 PRIORITYWARNINGINTERVAL-0 
  DFDLVAL-NONE OASVAL-NONE 
  MSGHANDLER TYPE USERPARM REQD LOADSET CREATED ON 
 RMH1 REQUEST N LOADTPF 09/20/23 17.58.42
RMH2 ALL P1 Y BASE
 RMH3 RESPONSE N LOADTPF 09/20/23 17.58.42
RMH4 ALL ALL N BASE
```
#### Conclusion

PJ47150 (Jan 2024): REST message handlers

- An application developer can easily orchestrate and manage common routines needed for REST services such as authorization, logging, and AAA management.
- An application developer can easily modify a DFDL error response while logging the specific error.

# Thank you

© Copyright IBM Corporation 2024. All rights reserved. The information contained in these materials is provided for information and is provided AS IS without warranty of any kind, express or implied. Any statement of direction represents IBM's current int change or withdrawal, and represent only goals and objectives. IBM, the IBM logo, and ibm.com are trademarks of IBM Corp., r jurisdictions worldwide. Other product and service names might be trademarks of IBM or other companies. A current list of IBN available at Copyright and trademark information.

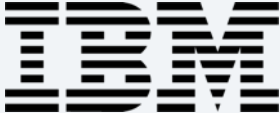